# EVGA.

(日本語) GTX 285

#### 目次

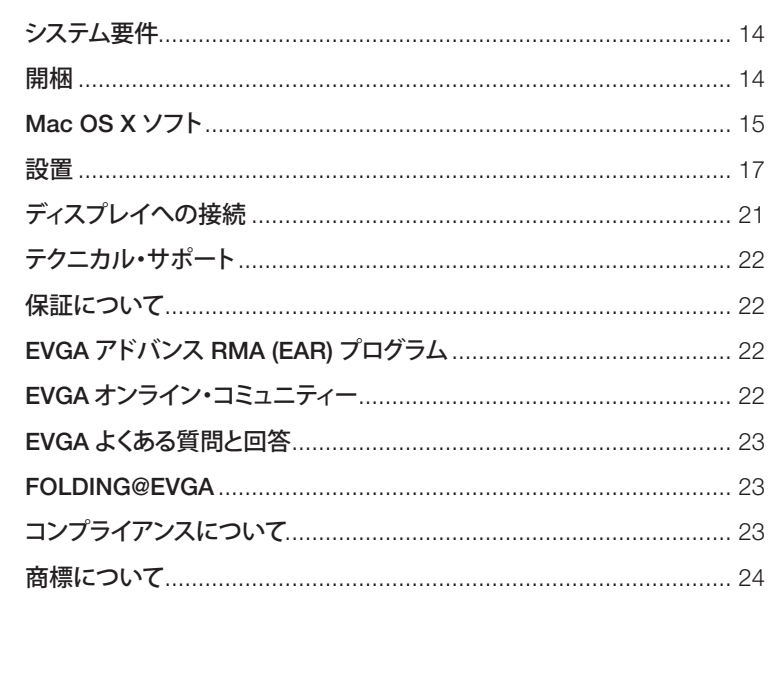

13

## **AEVS**

### システム要件

・Mac Pro (メモリー1066Mhz DDR3 Early 2009) または、Mac Pro (メモリー800Mhz DDR2 FB-DIMM Early 2008)

- ・PCI Express 2.0 スロット
- ・Mac OS X v10.5.7 またはそれ以降

#### 開梱

EVGA GTX 285グラフィックス・カード 1 にはMac Proのロジックボード (図の3)に接続するため ここで、こことのファイングバック<br>「カパワーケーブル2本 2 が同梱されています。設置には道具を用いる必要はありません。

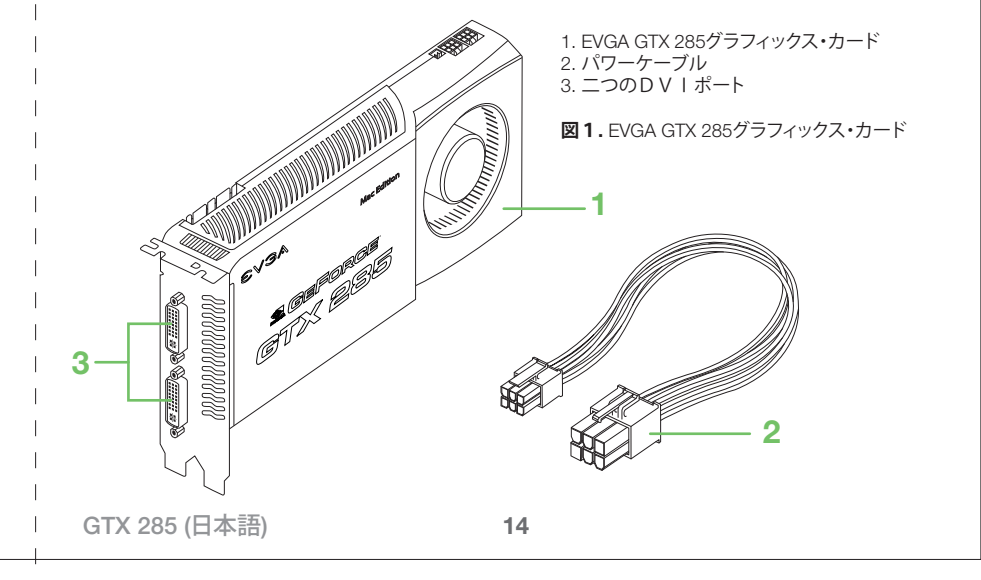

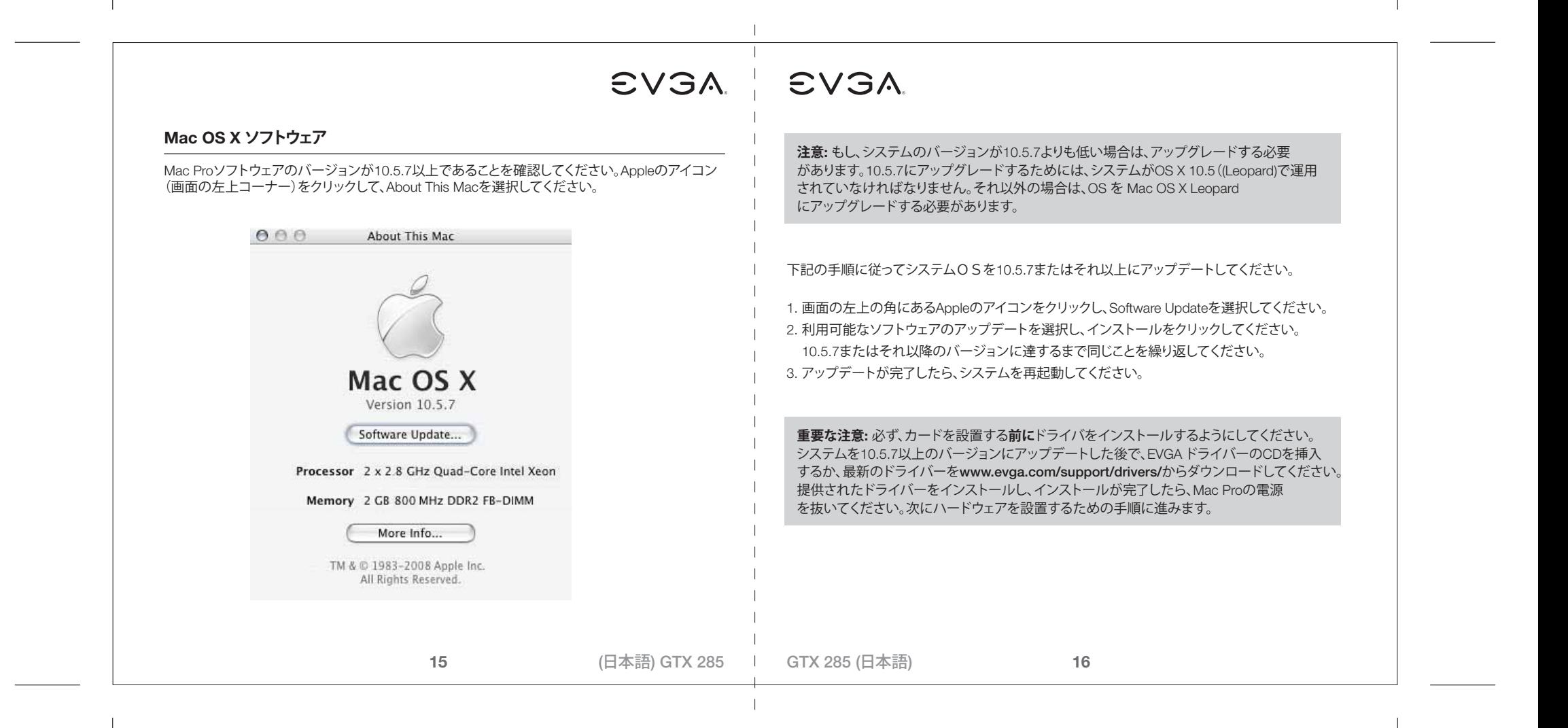

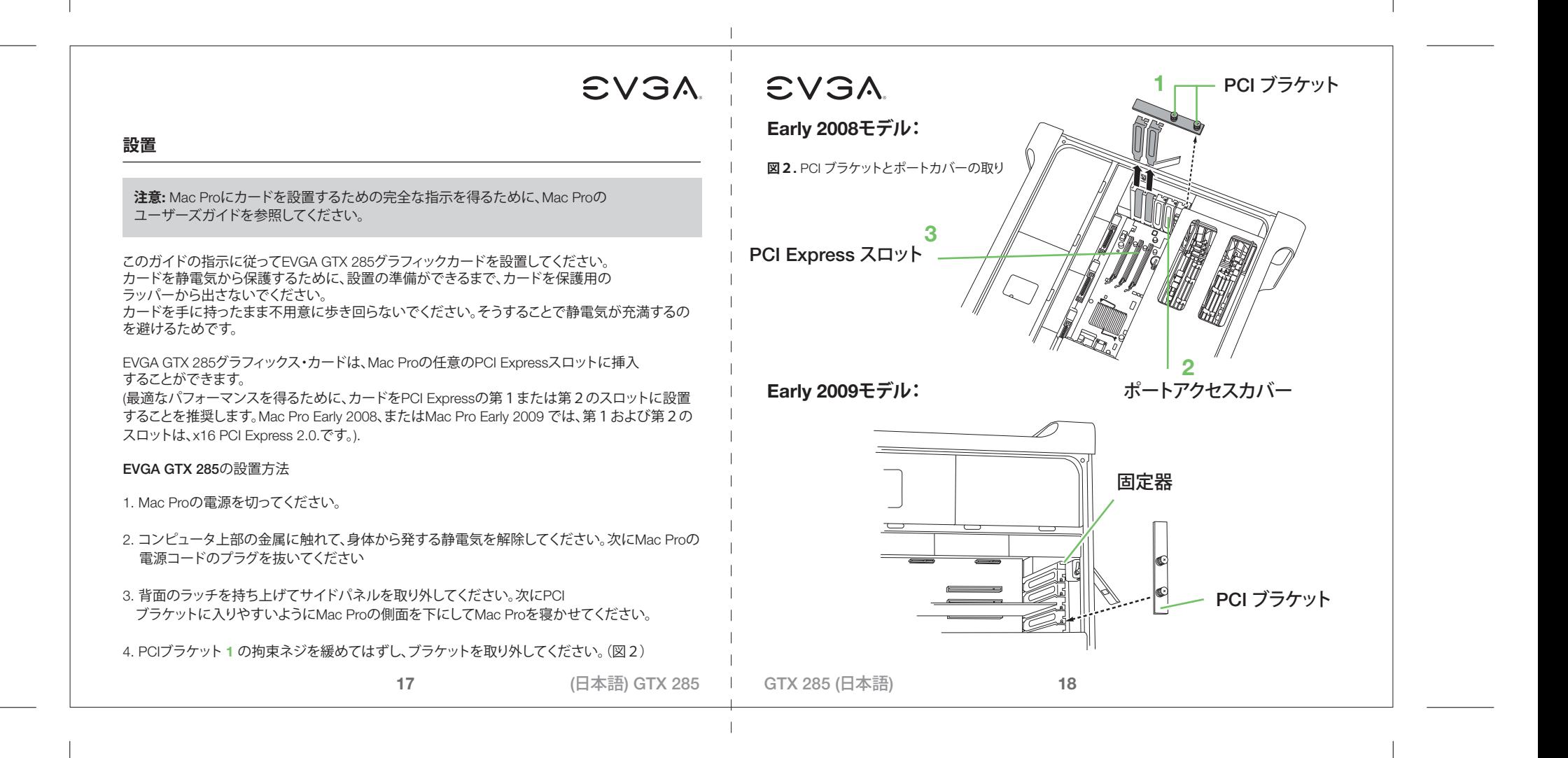

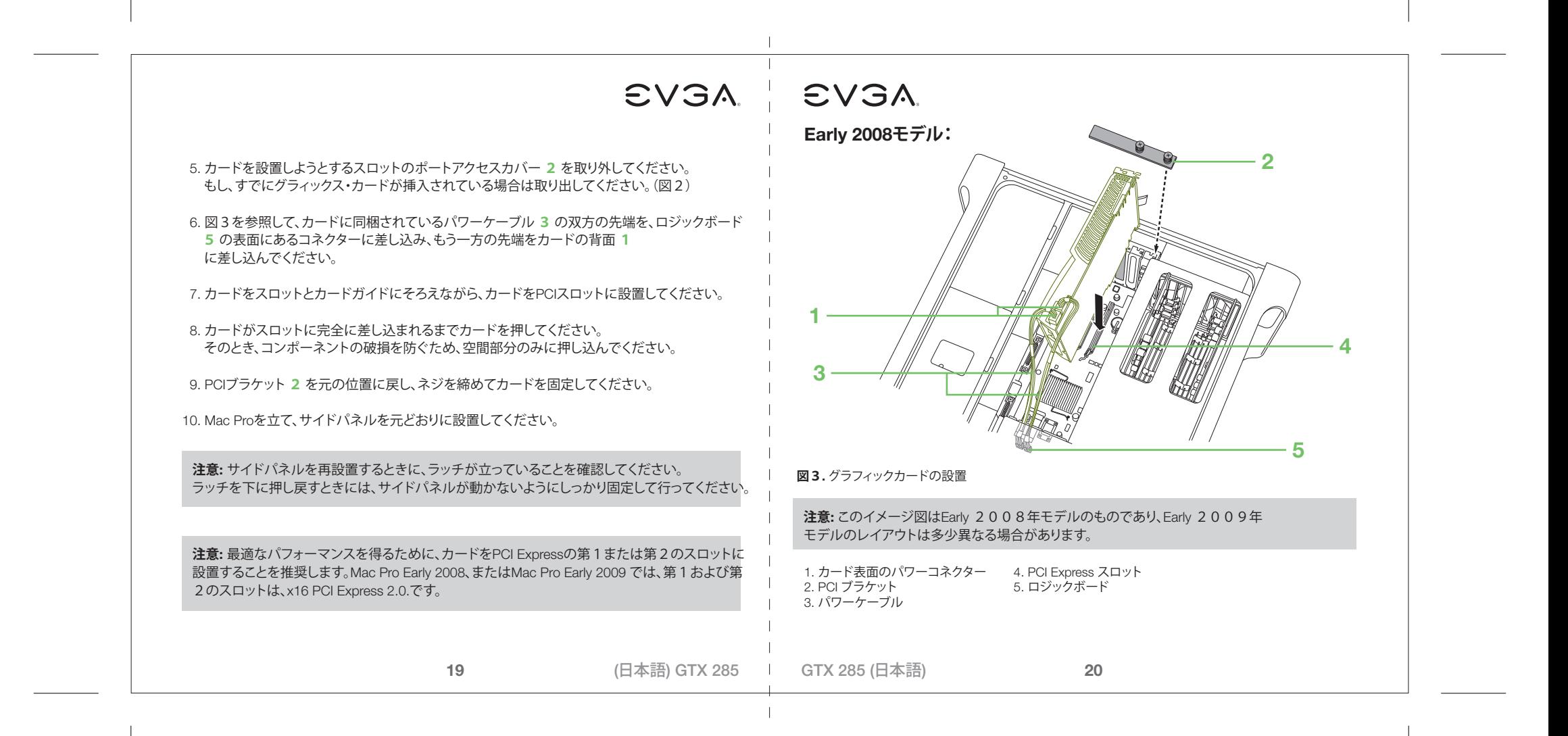

#### **ディスプレイへの接続**

DVIコネクターのあるディスプレイをグラフィックス・カードのいずれかのDVIポートに 接続してください。

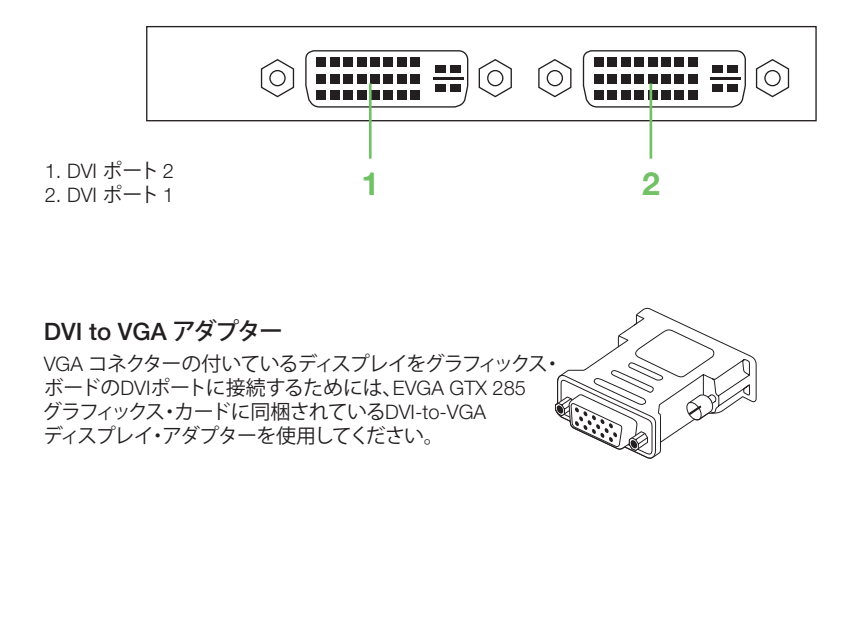

**21**

# AEVSA SVSA

#### **テクニカル・サポート**

EVGAが弊社商品の専属サポートを行っています。カスタマーサポートに連絡する場合は、 システムを設定しておくとともに、モデル番号とシリアル番号を準備しておいてください。 また、サポート担当者の援助を受けられる前に商品の顧客登録をしておく必要があります。 オンラインでの登録はhttp://evga.com/registerで行うことができます。または、サポート要請の 電話をしたときに、担当者が登録を行います。

- 電話サポート: (888) 880-EVGA (3842)
- ファックス・サポート: (714) 528-4501
- テクニカル・サポート・ウェブサイト: http://evga.com/support

#### **保証について:**

本商品の保証については次のサイトをご覧ください:http://evga.com/warranty/。 EVGAの大事なお客様として必要な保証をお受けいただくことができます。

#### **EVGA アドバンス RMA (EAR) プログラム:**

EVGA アドバンス RMA (EAR)プログラムは、商品が故障した場合にお客さまとお客様の商品を 保護するためのプログラムです。詳細については、次のサイトをご覧ください: http://evga.com/EAR

#### **EVGAオンライン・コミュニティー**

EVGAコミュニティーの掲示板を見るには次のサイトをご覧ください。http://forums.evga.com

(日本語) GTX 285 → GTX 285 (日本語)

**22**

### **EVGA.**

#### **EVGA よくある質問と回答:**

弊社の知識ベースと商品に関するよくある質問と回答を検索するには次のサイトをご覧ください: http://evga.com/FAQ

#### **FOLDING@EVGA:**

さらに大きな価値をもたらす分散コンピューティング。あなたのグラフィックス・カードを共有の スーパーコンピュータに変えることができるのをご存知ですか?次のサイトをご覧ください: http://evga.com/folding

#### **コンプライアンスについて**

FCC(米国連邦通信委員会)へのコンプライアンスについて:

本デバイスはFCC規則第15部を遵守しています。運用に当たっては、下記の2つの条件に従わなければなりません。 本デバイスは有害な干渉を引き起こしてはなりません。また、本デバイスは、運用にとって不利な影響を及ぼす可能性の あるものを含め、受信したすべての干渉を受諾しなければなりません。本機器は、FCC規則の第15部に従って、クラスBの デジタル機器の許容限界を遵守することが試験により検証されました。この許容限界は住宅での設置において有害な 干渉からの保護を目的とするものです。本機器は無線周波数エネルギーを発生/使用/放射させることができます。 万一、製造業者の指示通りに設置、使用しなかった場合、無線通信に有害な干渉を引き起こす場合があります。ただし、 ある特定の設置において、干渉が起こらないという保証はありません。

もしも、本機器が実際にラジオまたはテレビの受信に有害な干渉を引き起こしている場合(本機器の電源を入 れたり切ったりすることで確かめられます)、ユーザーは、次の方法の一つ以上を試みて干渉を是正するように推奨されます。 本機器と信号の発信元とが離れている距離を大きくする。本機器を、信号の発信元が接続されているのとは異なる回路の コンセントに接続する

販売店または経験豊かなコンピュータ技術者に尋ねる。FCC規制へのコンプライアンスを確実にするには、 モニターとグラフィックス・カードとの接続にシールド・ケーブルを使用することが要求されています。コンプライアンスの 義務を負う当事者により明白に許可されていない変更・改造を本機器に施すことは、ユーザーの本機器を運用する権利を 無効にする場合があります。

**23**

### **AEVS**

#### CEへのコンプライアンスについて

EMC指令 89/336/EEC および修正 92/31/EEC, クラス B デジタル機器 EN 50081-14, 住宅、商業および軽工業 向け製品の包括的放射標準(EN 55022/CISPR 22, 無線の計測限度と方法)。 (EN 55022/CISPR 22, 無線の計測限度 および方法)。 (EN 55022/CISPR 22, 無線の干渉特性情報技術機器の計測の限度と方法)。警告:本機器はクラスBの 商品です。本商品は家庭環境において無線干渉を引き起こす場合があります。その場合、ユーザーは適切な措置を取る 必要がある場合があります。 EN 50082-1、住宅、商業、軽工業向け商品のための包括的電磁波耐性標準 (IEC 801-2, IEC 801-3, IEC 801-4)

#### **商標について**

© 2000-2009 EVGA Corp. EVGA, the EVGAのロゴおよびそれらの組み合わせは、EVGA 社 の商標です。NVIDIA, the NVIDIA のロゴ, GeForce, GeForce のロゴ, PureVideo, PureVideo のロゴ、および NVIDIA CUDAは、米国およびその他諸国におけるNVIDIA社の 登録商業/商標です。MacおよびMacのロゴは米国その他諸国で登録されているApple社の商標です。全てのブランド、 商品および会社はそれぞれの会社の商標/登録商標です。EVGA社は、予告なく、商品の使用を変更する権利を留保します。中国、 台湾および米国で製造したコンポーネントを米国で組み立て。

**24**

(日本語) GTX 285 | GTX 285 (日本語)